## **MA 0008 – teorie psti**

# **cvičení 02: popisná statistika**

## **Příklady viz nová učebnice pro SŠ:**

*Robová, Hála, Calda: Komplexní čísla, kombinatorika, pravděpodobnost, statistika*

*Část STATISTIKA: str. 148-194, neučte se pojem výběrového rozptylu a výběrové směrodatné odchylky na str. 180-182*

*Jazyk R je pouze pro zájemce, všechno lze počítat i s kalkulačkou!!*

## *Příklad A, str. 150:*

Jsou zadány četnosti jednotlivých typů SŠ, odkud jsou studenti

a) sestavte histogram četností z těchto dat

b) spočtěte relativní četnosti a zobrazte je v kruhovém diagramu

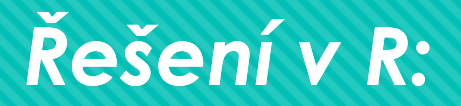

 barplot(c(48,20,160,92)) # nakreslí obdélníčky dané výšky pie(c(48,20,160,92)) # nakreslí koláčový graf

 relc<- (1/320)\* c(48,20,160,92) # relativní četnosti pie(relc) # nakreslí koláč četností relativních

## *Příklad B, str. 152:*

 Jsou zadány velikosti prodaných obleků během jednoho týdne v dané prodejně …

a) sestavte histogram četností a polygon četností z těchto dat,

b) sestavte tabulku relativních četností, kumulativních absolutních četností, kumulativních relativních četností pro tato data

c) určete modus a medián, průměr, rozptyl a směrodatnou odchylku velikostí obleku

d) Určete variační rozpětí a mezikvartilové rozpětí velikosti obleků

- $\triangleright$  Obleky<- c(39,41,40,42,41,40,42,42,40,43,42,41,43,39,42,41,42,39,41,37,43, 41,38,43,42,41,40,41,38,40,40,39,41,40,42,40,41,42,40,43,38,39,41,41,42,45)
- $\triangleright$  hist(obleky,col=6:7,breaks=36.5:45.5) # histogram, strida barvy 6-7 # a středy obdélníčků umístí do celočíselných hodnot, hranice jsou posunuty
- > table(obleky) # spocte cetnosti
- $\triangleright$  x<- c(37,38,39,40,41,42,43,45) # opiseme hodnoty znaku do vektoru x
- $\triangleright$  y<- c(1,3,5,9,12,10,5,1) # opiseme cetnosti do y
- plot(x,y,pch=16) # nakresli body v modu 16 = vyplnene kolecko
- $\triangleright$  lines(x,y) # spoji nakreslene body ... najedeme na file lze ulozit obrazek v jpg, pdf

## *v R, pokračování příkladu:*

- rely<- (1/length(obleky))\*y # spocte rel cetnosti
- kumy<- y # do promenne kumy si pripravime vektor cetnosti,
- for (i in 2:length(kumy)) kumy[i]<- kumy[i]+kumy[i-1] # kum cetnosti jsou hotovy!!!!
- relkumy<- (1/length(obleky))\*kumy # rel kum cetnosti

c) Modus = 41 = median … vidíme z tabulky četností

- mean(obleky) # vypocte prumer
- rozptyl <- function (x) ((length(x)-1)/length(x))\*var(x) # definuje funkci rozptylu
- rozptyl(obleky) # vypocte rozptyl merenych hodnot 2.534972
- $\triangleright$  sqrt(rozptyl(obleky)) # vypocte smerodatnou odchylku mereni 1.592159

*v R, dokončení příkladu:* 

d) Určete variační rozpětí a mezikvartilové rozpětí velikosti obleků:

 max(obleky)-min(obleky) # variacni rozpeti quantile(obleky, c(0.25,0.75)) # najde dolni a horni kvartil # odectenim obou hodnot mame mezikvartilove rozpeti

## *Příklad o 75 učitelích z Hindlse (str.23):*

Jsou zadány počty let praxe jednotlivých 75 učitelů… a) sestavte intervalové rozdělení četností pro tato data, b) vypočtěte vážený průměr, vážený rozptyl a směrodatnou odchylku jen zhruba pomocí těchto četností.

## *Příklad o 75 učitelích z Hindlse (str.23):*

Zadání tabulky dat:

 mojedata<- data.frame(trida=numeric(0),praxe=numeric(0)) mojedata<-edit(mojedata) # a) nadefinujeme sloupce "platová třída" a "délka praxe" # b) edit(moje data) vyvolá tabulku, do které data napíšeme > attach(mojedata) # tento příkaz aktivizuje práci s tabulkou

## *Příklad o 75 učitelích z Hindlse (str.23):*

 table(praxe) # rozdeleni cetnosti je nedostatecne, protoze ve vetsine skupin je malo mereni … musime nektere cetnosti sloucit

 hist(praxe) # program si sam slouci cetnosti do interval delky 5 jednotek  $\triangleright$  hist(praxe, col=6:7, breaks= c(0,10,20,30,40,50)) # slouci cetnosti do intervalu delky 10

Abychom získali i četnosti číselně, musíme "nasekat" hodnoty do intervalů:

- $\triangleright$  meze<- c(0,10,20,30,40,50)
- $\triangleright$  intervaly<- cut(praxe, meze)
- table(intervaly] # získáme četnosti (21,29,15,8,2)

## *A zbývá vypočíst průměr, rozptyl a odchylku:*

**Ffesnë, pokud måme k dispozici më reni ve vektoru "praxe";** 

- $\triangleright$  mean(praxe)  $\oplus$  = 16.63
- $\triangleright$  respirations  $\oplus$  = 104.7248
- $\triangleright$  sqri(rezpivi(prexe))  $\oplus$  = 10.23349

 $\bigcirc$ &=<del>;</del>; (21 .5+29 .15+16 .25+8 .35+2 .45) = 17ABBBBBB &=<del>;</del>;«@1·5<sup>2</sup>+29·15<sup>2</sup>+15·25<sup>2</sup>+8·35<sup>2</sup>+2·45\*)— 17A666666<sup>2</sup>=110N163 *s***e vitrovins 6 = 104986** 

## *Příklad D, str. 159: Domácí úkol – nastudujte (řešení v R viz následující tři slajdy)*

Jsou zadány kupní ceny bytů ve velkých městech v roce 2007 …

a) proveďte pro ně intervalové rozdělení četností

b) sestavte tabulku relativních četností, kumulativních absolutních četností, kumulativních relativních četností pro tato data

## *Příklad D v jazyce R:*

#### Do vektoru "lbyty" si zadáme naměřené ceny:

 $\triangleright$  byty < c(45031, 27081, 25483, 25078, 24537, 22768, 22425, 22215, 22216, 2008, 17827,<br>22088, 21794, 21453, 20894, 20819, 20162, 1920, 18200, 17862, 17827,<br>17217, 16869, 16848, 14897, 14543, 14613, 18829, 12975, 1278

**o počet intervalů se doporučuje určit jako 1+8.3\*log<sub>ro</sub>m:** 

 $\triangleright$  1:6.3\*1eg10(27)  $\oplus$  to je zhruba 5.7, čili zaokr. 6 intervalô

**Siiku intervalu tedy určime jako (max-min)/6:** 

> (mex(byty)-min(byty))/6 + spoële se 5337.5, zackrouhlime na 5400

## *Příklad D v jazyce R, druhá část:*

Určíme meze s krokem 5400, které pokrývají všechna měření: bmeze<- c(12700, 18100, 23500, 28900, 34300, 39700, 45100) nasekáme hodnoty do daných intervalů pomocí funkce cut: bintervaly <- cut(byty,bmeze)  $\triangleright$  table (bintervaly) # ziskali jsme cetnosti (11,11,3,1,0,1)  $\triangleright$  cetnost <- c(11,11,3,1,0,1) Relativni a kumulativni cetnosti budou ted uz malina

## *Příklad D v jazyce R, třetí část:*

#### Relativní četnosti v jazyku R:

 rcetnost <- (1/length(byty))\* cetnost kumulativni cetnosti:

kcetnost <- cetnost # jen priprava vektoru na kum cetnosti

for (i in 2:length(kcetnost)) kcetnost[i]<-kcetnost[i]+kcetnost[i-1]

rkcetnost <- (1/length(byty))\*kcetnost

kcetnost … vector kum cetnosti,

rkcetnost … vector rel kum cetnosti

## *Příklady H a I (í), str. 170: Domácí úkol – nastudujte (řešení v R máte na násl dvou slajdech)*

O Jsou zadány míry inflace v deseti následných letech a) jaká je průměrná jednoroční míra inflace? b) o kolik procent se zvýšila inflace celkově za 10 let?

### *V jazyku R, ad p říklad H:*

 inflace<- c(1.021, 1.039, 1.047, 1.018, 1.001, 1.028, 1.019, 1.025, 1.028,1.063) # musíme inflaci přeložit do přesahů sta procent, ale v řeči desetinného čísla blízkého jedné geometric(inflace) # vypocte geom prumer (pokud jste ulozili workspace ze cviceni 1, R si nadefinovanou funkci geometric "pamatuje" při svém dalším spuštění) geometric(inflace)^(10) # procentualni narust za 10 let

## *Jazyk R, Ad příklad I (í), str. 170:*

Z hodnot čistého zisku  $\triangleright$  zisk <- c(1,2.5,4.4,9.2,18.0) vypočteme hodnoty růstů řetězitým dělením rust <- c(1,1,1,1) # jen si předdefinujeme čtyrprvkovy vektor for (i in 1:4) rust[i]<- zisk[i+1]/zisk[i] # spocte podily zisku geometric(rust) # vypocte se zhruba 2.06 … každý rok se zisk firmy více než zdvojnásobí (poroste o 106 %)

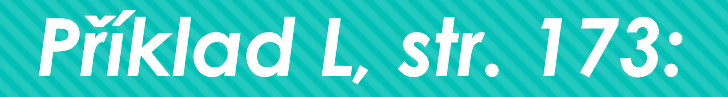

## Pro daná data určete všechny kvartily a 85-procentní kvantil a 13-procentní kvantil

## *V jazyku R:*

Vytvoříme soubor všech měření (zadáme 70 hodnot):

→ prikladL<- c(1, 1, 2, 2, 2, 3, 3, 3, 3, 4, 4, 4, 4, 4, 5, 5, 5, 5, 5, 5, 5, 6,6,6,6,6,6,6,7,7,7,7,7,7,7,7,7,7,8,8,8,8,8,8,8,8,8,8,8,8,8,8,8,9,9 ,9,9,9,9,9,9,9,10,10,10,10,10,10,10,10,11)

 quantile(prikladL,c(0.13,0.25,0.75,0.85)) # najde dane kvantily

## *Hindls, str. 44 44-45 (nebo uč. Pro SŠ, př. J -str.184 str.184):*

Podle variačního koeficientu porovnejte denní produkci ve dvou firmách: ve které firmě je denní produkce rovnoměrnější (= vykazuje menší výkyvy)?

*výpočet: menší výkyvy bude vykazovat soubor s menším variačním koeficientem* 

 $\triangleright$  xx<- c(1,2,2,3,2,4,2,1,2,4)  $\triangleright$  yy<- c(6,6,5,8,9,4,4,6,5,7) sqrt(rozptyl(xx))/mean(xx) # variacni koef souboru xx sqrt(rozptyl(yy))/mean(yy) # variacni koef souboru yy

Význam: variační koef udává v jedné hodnotě míru rozptylu měření ve srovnání s průměrem měření